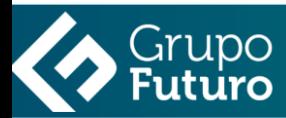

# **Alfabetización Informática: Informática E Internet**

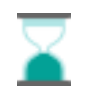

20 horas

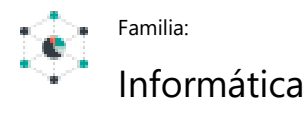

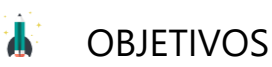

- Obtener y procesar información en un ordenador, utilizando las funciones básicas de las aplicaciones informáticas de oficina y de los servicios y protocolos propios de una red Intranet/Internet: world wide web, correo electrónico, foros de discusión y charlas.
- Utilizar las funciones básicas de un ordenador, diferenciando las elementos físicos y lógicos del mismo para emprender tareas sencillas de procesamiento y obtención de la información y discernir el/los tipos de aplicación a utilizar en función de la tarea a desarrollar.
- Diferenciar todos y cada uno de los protocolos, servicios y aplicaciones de Internet, utilizando las funciones principales de cada uno de los servicios.

# **EL** CONTENIDOS

# **Descripción de un ordenador personal**

Elementos físicos y lógicos básicos Sistema operativo Periféricos más usuales

# **Trabajando con ficheros**

Concepto y tipos de ficheros Visualización de los ficheros y directorios Copiar, mover y borrar ficheros

# **Unidades de almacenamiento**

Tipos de unidades de almacenamiento Formateo de discos flexibles Criterios para organizar y nombrar los ficheros de programas y del usuario en las unidades de disco

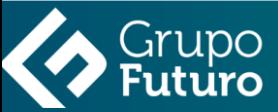

# **Iniciación a programas y aplicaciones de ofimática**

Creación de un fichero de texto con un editor sencillo Creación de un fichero de imagen con un editor sencillo Integración de texto e imágenes en un documento Impresión de documentos Ventajas del trabajo en red

#### **Conceptos básicos**

¿Qué es Internet? Cómo funciona internet Protocolo TCP/IP Terminología usual El sistema de nombres de dominio Internet en la sociedad actual y futura Internet para el desarrollo personal y profesional Servicios y aplicaciones

## **World Wide Web**

Características principales de WWW Búsqueda en la Web Descarga de recursos

# **Correo electrónico (e-mail)**

Funcionamiento del correo electrónico Configuración de una cuenta de correo Envío y recepción de mensajes y archivos

# **Foros de debate**

Funcionamiento básico Foros de interés

# **Transferencia de archivos**

¿Acceder a Google Drive? Acceso desde otros dipositivos Subir documentos. Hacer copias de seguridad

# **Chat**

Chat Skype

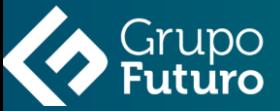

# **Descripción de un ordenador personal**

Elementos físicos y lógicos básicos Sistema operativo Periféricos más usuales

#### **Trabajando con ficheros**

Concepto y tipos de ficheros Visualización de los ficheros y directorios Copiar, mover y borrar ficheros

# **Unidades de almacenamiento**

Tipos de unidades de almacenamiento Formateo de discos flexibles Criterios para organizar y nombrar los ficheros de programas y del usuario en las unidades de disco

# **Iniciación a programas y aplicaciones de ofimática**

Creación de un fichero de texto con un editor sencillo Creación de un fichero de imagen con un editor sencillo Integración de texto e imágenes en un documento Impresión de documentos Ventajas del trabajo en red

## **Conceptos básicos**

¿Qué es Internet? Cómo funciona internet Protocolo TCP/IP Terminología usual El sistema de nombres de dominio Internet en la sociedad actual y futura Internet para el desarrollo personal y profesional Servicios y aplicaciones

# **World Wide Web**

Características principales de WWW Búsqueda en la Web Descarga de recursos

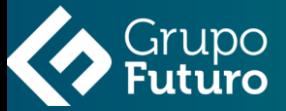

# **Correo electrónico (e-mail)**

Funcionamiento del correo electrónico Configuración de una cuenta de correo Envío y recepción de mensajes y archivos

## **Foros de debate**

Funcionamiento básico Foros de interés

# **Transferencia de archivos**

¿Acceder a Google Drive? Acceso desde otros dipositivos Subir documentos. Hacer copias de seguridad

# **Chat**

Chat Skype

#### **Internet en el mundo empresarial**

Negocios en internet Comercio electrónico Marketing en internet. Banners publicitarios Otros servicios por internet

#### **Intranet, extranet, trabajo en grupo, teletrabajo**

Servidor intranet dentro de la empresa Ventajas competitivas Teletrabajo Teleformación (E-learning)

#### **Intranet, extranet, trabajo en grupo, teletrabajo**

Servidor intranet dentro de la empresa Ventajas competitivas Teletrabajo Teleformación (E-learning)